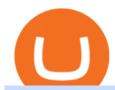

best us based crypto exchange where to trade binance coin metatrader 5 android how to calculate coinba

https://www.cryptonary.com/wp-content/uploads/2020/12/Brian-Armstrong-scaled.jpg|||Coinbase CEO Brian Armstrong warns investors about crypto ...|||2560 x 1707

https://webitcoin.com.br/wp-content/uploads/2019/02/webitcoin-binance-coin-entra-para-a-lista-das-10-maior es-criptomoedas-fev-6.jpg|||Binance Coin entra para a lista das 10 maiores criptomoedas||1920 x 768

http://i1-win.softpedia-static.com/screenshots/MetaTrader\_10.png|||MetaTrader Download|||1109 x 892

Fees Overview. \$0.99 trade fee for transactions \$0-\$10. \$1.49 trade fee for transactions \$10-\$25. \$1.99 trade fee for transactions \$25-\$50. \$2.99 trade fee for transactions \$50-\$200. 0.50% fee for transactions above \$200. 1.49% trade fee for transactions from a US Bank Account. Coinbases Fees are far higher than investing in the stock market.

Solve Crypto With Force (SCWF) was created in 2014 as a scratch your own itch to automate the identification and decryption of the above-mentioned cases 2 to 4 in certain CTFs (cough CyberLympics). This allowed brainpower to be used for other, more fun challenges to be solved.

Binance (Futures) Trade Volume, Trade Pairs, and Info CoinGecko

How Cryptoquotes Work HowStuffWorks

Download Windows 10 - microsoft.com

https://d1sbbxsc396o7p.cloudfront.net/i/509960/forex-trading-techniques-ultimate-three-strategies.png|||Forex Trading On 1 Hour Charts | Forex Steroid Ea Free ...||1525 x 1150

Amazon Drive - Apps on Google Play

As you can see, we have all the components of a good forex trading system. First, weve decided that this is a swing trading system and that we will trade on a daily chart. Next, we use simple moving averages to help us identify a new trend as early as possible. The Stochastic helps us determine if its still ok for us to enter a trade after a moving average crossover, and it also helps us avoid oversold and overbought areas.

Binance coin (bnb) is a cryptocurrency that can be used to trade and pay fees on the binance cryptocurrency exchange. Fees and trade cryptocurrencies on binance, the largest crypto exchange. Instant buy/sell fee (4. 5% fee for deposits with us debit card).

5Paisa allows you to download your Profit and Loss Report online. It is the same as a Tax P&L report, and it is an essential document to calculate taxes on trading income. Traders have a Trading Statement that consists of a list of transactions undertaken by the person in various segments during a specific period.

How do I calculate earnings on coinbase? is there a way to .

MetaTrader 4 Platform for Forex Trading and Technical Analysis

https://i1.wp.com/solartradingpost.com/wp-content/uploads/2021/06/sh2.jpg?w=1390&ssl=1 ||| Easy Forex Trading Strategies The Automated Forex ... ||| 1390 x 784

 $http://forex-strategies-revealed.com/files/pictures\_strategies/lino5.jpg|||Forex\ trading\ strategy\ \#4-a\ (1-2-3,\ RSI+MACD)\ |\ Forex\ ...|||1680\ x\ 1050$ 

Three Easy and Simple Forex Trading Strategies For Beginners 1. Breakout - Forex Trading Strategy for Beginners Depicted: GBP/USD - Admiral Markets MetaTrader 4 Supreme Edition. 2. Moving Average Crossover - Forex Strategy for Beginners Our second Forex strategy for beginners uses a simple .

Trading Signals and Copy Trading - MetaTrader 5 Help

Install or run 5Paisa app in Windows 10,8,7 & amp; MAC Os for Deskop and laptop. 5paisa app is Stocks, Share Market Trading App, NSE, BSE application is now available for PC Windows 10/8/7 and MAC. With more than 5 million installed in the world. 5paisa app is going one of the best stock market trading application in india.

Bitcoin OTC Crypto OTC Altcoin Trading Binance Trading

The best Crypto ETFs/ETNs justETF

https://cryptwerk.com/upload/companies-photo/8000/7850/lightning-in-a-box\_1590698684.jpg|||Lightning in a Box - reviews, contacts & Payment ...|||1358 x 814

Features: Upload photos, videos, documents and other files from your Android device. Access all the content you have stored in Amazon Drive, no matter what device it came from. Preview photos, videos, PDF, text and Word documents. Create folders and move files between them. Search for, rename and delete files and folders.

https://masterthecrypto.com/wp-content/uploads/2018/01/wsi-imageoptim-Copy-of-Copy-of-

https://i.guim.co.uk/img/media/9d09672e0bc57dcc010143976a1cb0517ca9f85b/0\_349\_2835\_1701/master/28 35.jpg?width=1200&height=900&quality=85&auto=format&fit=crop&s=4dd512eaf 328be0dae49a9a5ea94313a|||How Much Have You Invested In Bitcoin? - Coinbase Schwab ...|||1200 x 900

Download+desktop+gadgets+for+windows+10 Louisa McDaniel's Ownd

Join Benzinga Options Service - Options Trader Nicolas Chahine

Binance Convert Crypto Converter Binance.com

 $https://dijixo.com/wp-content/uploads/2021/12/PRI\_212146080.jpg|||Dolphins\ may\ communicate\ by\ changing\ the\ volume\ of\ their\ ...|||1200\ x\ 800$ 

Coinbase is headquartered in San Francisco, California and is considered as the best US crypto .

https://www.forexmt4indicators.com/wp-content/uploads/2018/12/Easy-MACD-Forex-Trading-Strategy-03.p ng|||Easy MACD Forex Trading Strategy | Forex MT4 Indicators|||1315 x 785

Forex Trading Guide for Beginners

Binance coin exchange binance debit card, binance coin.

How to Calculate Coinbase Cost Basis To accurately submit your tax filings you need to know the cost basis of each of your transactions. In laymans terms, this simply means what was the amount of dollars you originally spent to buy your bitcoin, and what was the dollar value when you sold it.

Electroneum price today, ETN to USD live, marketcap and chart.

https://lh3.googleusercontent.com/xrRmSwvKWLeURgnqemn14imF11FVXTsVx6arvuykGI7dEPWOvye7\_1 JjwKhjTju7rA=h900|||MetaTrader 4 - Android Apps on Google Play|||1440 x 900

https://i1.wp.com/www.nirvanasystems.com/wp-content/uploads/2019/10/spread\_chart.png?resize=1212,831 & amp;ssl=1|||Simple Forex Trading Strategies For Beginners Upgrade ...|||1212 x 831

Electroneum (ETN) Price Prediction for 2022-2025 (x-post from .

https://cryptwerk.com/upload/companies-photo/8000/7695/quantower-com\_1588920505.jpg|||Quantower.com - reviews, contacts & details | Exchanges ...|||1400 x 787

http://www.forextrading200.com/wp-content/uploads/2018/04/61.8-Fibonacci-Forex-Trading-System-strategy .png|||61.8% Fibonacci Forex Trading Strategy | How To Trade 61.8 ...||1912 x 890

https://zexprwire.com/wp-content/uploads/2021/12/LBank-Exchange-Will-List-The-Atlantis-Universe.jpg|||LBank Exchange Will List The Atlantis Universe (TAU) on ...|||1380 x 776

https://www.forexmt4indicators.com/wp-content/uploads/2018/12/Easy-MACD-Forex-Trading-Strategy-04.p ng|||Easy MACD Forex Trading Strategy | Forex MT4 Indicators|||1315 x 785

ETN is a cryptocurrency that powers Electroneum. Electroneum is a digital money system that was specifically designed for mobile users thereby appealing to a potential market of 2.2 smartphone users worldwide. The Electroneum mobile mining experience will allow anyone to mine ETN coins with their mobile phone.

Videos for Where+to+trade+binance+coin

https://www.forexmt4indicators.com/wp-content/uploads/2018/07/simple-stochastic-day-trade-forex-trading-strategy-02.png|||Simple Stochastic Day Trade Forex Trading Strategy ...|||1372 x 862

The Four-Week Rule This is arguably one of the simplest and most effective Forex trading techniques. This simple Forex strategy was created by Richard Davoud Donchian, an Armenian-American commodities and

futures trader. This system is totally mechanical (and based upon the breakout philosophy discussed above) and consists of just one rule:

Electroneum (ETN) is a bit of a newcomer to the cryptocurrency world. Naturally, Electroneum mining topics is new as well. It was created in 2017 when the team behind it ran an initial coin offering (ICO) to raise money to pay for the projects development. Today, it is the 77 th largest digital currency.

 $https://www.newsbtc.com/wp-content/uploads/2018/02/binance1.jpg|||Crypto\ Exchange\ Giant\ Binance\ Will\ be\ Down\ for\ 12\ Hours|||2012\ x\ 1272$ 

https://cryptwerk.com/upload/companies-photo/10000/9816/crypto-com-exchange\_1595239474.jpg|||Crypto.com Exchange - reviews, contacts & Details ...|||1400 x 773

https://zengo.com/wp-content/uploads/Hero-with-cat.png|||ZenGo - Bitcoin & amp; Cryptocurrency Wallet|||6321 x 2661

https://s21870.pcdn.co/wp-content/uploads/2014/02/FundersClub-14-3.jpg|||Exclusive: FundersClub Reports Unrealized Net IRR of 41.2% ...|||3500 x 2333

https://www.witszen.com/wp-content/uploads/2018/05/DQmXuT3vjtRfDBgH5SS2auiqaa8qWHhyog3wg19h VAP7wjg.png|||Switzerland Tops The Top 10 Most Blockchain-Friendly Countries|||1440 x 823

How to download 5paisa Profit and loss report? - Learn by Quicko

How to Solve Cryptograms - YOURDICTIONARY

 $https://miro.medium.com/max/1280/0*d3TfSlANMMynBeSR.jpg|||DeFi \ based \ Crypto \ Loans, \ Explained \ ! \ | \ by \ Blockchain \ ... ||| 1280 \ x \ 800$ 

Binance US Trade Volume, Trade Pairs, and Info CoinGecko

Many investors have started to use cryptocurrencies as a digital asset rather than a payment method. Investors can participate in the returns of a cryptocurrency via Exchange Traded Notes (ETNs). Most ETNs hold large parts of the invested assets in physical coins as collateral.

One Electroneum (ETN) is currently worth \$0.01 on major cryptocurrency exchanges. You can also exchange one Electroneum for 0.00000020 bitcoin (s) on major exchanges. The value (or market capitalization) of all available Electroneum in U.S. dollars is \$152.22 million. What hashing algorithm does Electroneum use?

Electroneum Coin Price & Electroneum price today is \$0.00956625 with a 24-hour trading volume of \$261,596. ETN price is down -4.3% in the last 24 hours. It has a circulating supply of 18 Billion ETN coins and a total supply of 21 Billion. If you are looking to buy or sell Electroneum, KuCoin is currently the most active exchange.

How do I work out how much I've made on coinbase. This. You can generate reports from all of the exchanges, but you need to start with your own record keeping system. Date of purchase, coin or security bought, price per coin, total price. Then when you sell, you need to determine whether you used average purchase price, first in first out, or .

https://bitcoinist.com/wp-content/uploads/2018/08/ss\_bear-e1533097993940.jpg|||Bitcoin Price Analysis: Bears Take the Bull by the Horns ...|||1920 x 1868

Look for Common Letters The first step is to realize that the most common letters in the English language are E, T, A, O, and N, with I and S a close second. So, the first step to solving the puzzle is to look at what letters occur most often in the above gibberish, and work with them. M, R, and S appear three or four times each.

https://i.pinimg.com/originals/98/19/44/9819444ab721885c9dc7db8773134562.jpg|||Easy for extrading strategies, how to trade for ex...|||1080 x 1920

3 Steps to Calculate Coinbase Taxes (2022 Updated)

Best Forex Brokers Japan 2021 - Top Japanese Forex Brokers

 $https://dvh1deh6tagwk.cloudfront.net/finder-au/wp-uploads/2020/11/getty-market-crypto-chart-1800x1000-1.jpg\\|||Cryptocurrency markets pull back under fear of US wallet ...\\|||1800 x 1000|$ 

Download the MetaTrader 5 trading platform for free

Find My Device

Check out live cryptocurrency rates on our cutting-edge financial platform. See the value of Binance Coin in USD and other popular fiat and cryptocurrencies.

The most active trading pair on Binance (Futures) exchange is BTC/USDT. Binance (Futures) is established in year 2019. More information about Binance (Futures) exchange can be found at https://www.binance.com/en/futures/ref/coingecko.

Yes. With the free version, you can create indicators for MetaTrader 4 & Damp; 5 and technical analysis tools for TradeStation. In the unlimited (paid) version, you can also create automated strategies for all three platforms. Will it work on my computer? It is a web-based application, so you don't need to download or install anything.

Fun With Crypto. Step 1: So, here we go. First open Excel and beginning in Cell A20 or so create the table shown. In Column A put digits 0-9 and the alphabet a-z. In . Step 2: Step 3: Step 4: Step 5:

https://www.cryptostache.com/wp-content/uploads/2019/06/stache-my-crypto-podcast-ep-15-andy-anderson-0 61919-1600x900.jpg|||'Stache My Crypto 15: How Blockchain Gaming Is Set To ...|||1600 x 900

Look for 2-character words to test letters throughout your puzzle. Even though there are a lot of 2-letter words, there are only a few that commonly show up in cryptograms. Look for any words that are only 2 letters long where you already placed an A or I so you only have to solve one other letter.

Start for as little as \$1\* and learn about cryptocurrency trading with Binance Academy for beginners. Venture into crypto confidently with peace of mind With low fees, over 500 cryptocurrencies, and availability in more than 180 countries, Binance is the best place to trade altcoins. \*Binance account required. KYC needed.

Build a Crypto Portfolio - #1 in Security Gemini Crypto

Best for Low Fees: Kraken Cryptocurrency Exchange Kraken is a US based cryptocurrency spot exchange that also offers margin trading and futures contracts. Their low fees, excellent security measures and additional features, like staking and forex trading have made it one of the most popular exchanges in the world over the last 10 years.

Videos for Etn+crypto

https://static.coindesk.com/wp-content/uploads/2015/04/Stockholm-Sweden.jpg|||Sweden's Nasdaq Exchange Approves Bitcoin-based ETN|||1500 x 1000

https://mrderiv.com/wp-content/uploads/2020/12/dema-day-trading-strategy.png|||View Forex Day Trading Strategies PNG - Mr. Deriv|||1904 x 896

Discover new MetaTrader 5 opportunities with MQL5 community .

Find 5Paisa software downloads at CNET Download.com, the most comprehensive source for safe, trusted, and spyware-free downloads on the Web

 $https://blockpublisher.com/wp-content/uploads/2019/05/Canadas-Bitcoin-and-Crypto-Regulations-are-Crippling-Exchanges.png\\|||Maple Exchange Crypto How Much Is 1 Bitcoin To Buy Hasan ...|||1698 x 1044$ 

January 17, 2022 - The current price of Electroneum is \$0.00921 per (ETN / USD). Electroneum is 96.16% below the all time high of \$0.24. The current circulating supply is 17,911,144,204.12 ETN.

https://forex-strategies-revealed.com/files/pictures\_strategies/myronn\_usdjpy15min.png|||Advanced strategy #10 (Trend Line Trading Strategy ...|||1280 x 794

MetaTrader 5 APK. Download MetaTrader 5 on your Android OS powered smartphone or tablet and trade financial instruments currencies, futures, options and stocks. Trading Forex, stocks and futures anywhere in the world. 2 trading systems: traditional netting system and the hedging option system.

SCWF: CTF tool for identifying, brute forcing and decoding.

https://image.jimcdn.com/app/cms/image/transf/none/path/s2e2ea4a9b3965dd1/image/i4635810bbab31209/version/1415376465/easy-forex-system.png|||Easy Forex System Indicator - Forex Strategies - Forex ...|||1820 x 858

 $https://forex-strategies-revealed.com/files/pictures\_strategies/f2.png|||Advanced\ system\ \#13\ (The\ Floor\ Trader\ System)\ |\ Forex\ ...|||1206\ x\ 829$ 

The Best Crypto Exchanges for US Traders (2021) 1. Coinbase. Coinbase is the most popular and successful

cryptocurrency exchange based in the United States, and offers. 2. Binance.US. Binance is a dedicated US-only version of Binance, one of the most popular and widely-used cryptocurrency. 3. .

https://miro.medium.com/max/1200/1\*yutZoLfKfK3IU0BvKLA3Pw.jpeg|||The 3 Problems That Make Dogecoin Such a Poor ...|||1200 x 800

https://lh3.googleusercontent.com/-5Od2vEXqBos/XzxODkUVoyI/AAAAAAAJCI/ATz4fNmd5SIdE1XgZ skk5ok3x1aWSKGdQCLcBGAsYHQ/w1280-h800/cryptoreports-screenshots-05.png|||Coinbase Gain/Loss Calculator - How To Calculate Your ...|||1280 x 800

MetaTrader 4 is a platform for trading Forex, analyzing financial markets and using Expert Advisors. Mobile trading, Trading Signals and the Market are the integral parts of MetaTrader 4 that enhance your Forex trading experience. Millions of traders with a wide range of needs choose MetaTrader 4 to trade in the market.

https://a.c-dn.net/b/2tWqLA/Gold-Price-Outlook-Breakout-Trade-Levels--XAU-USD-Weekly-Chart-GLD-Te chnical-Forecast-MBC!

S7\_body\_GoldPriceChart-XAUUSDWeekly-GLDTechnicalOutlook.jpg.full.jpg|||Forex Weekly Chart Strategy | Forex Intraday Scalper Ea|||1289 x 791

 $https://www.cryptonewsz.com/wp-content/uploads/2019/09/Different-Types-of-Trading-How-to-Profit-From-Scalping-1.png\\|||Different-Types-of-Trading-How-to-Profit-From-Scalping-1.png\\|||Different-Types-of-Trading-How-to-Profit-From-Scalping-1.png\\|||Different-Types-of-Trading-How-to-Profit-From-Scalping-1.png\\|||Different-Types-of-Trading-How-to-Profit-From-Scalping-1.png\\|||Different-Types-of-Trading-How-to-Profit-From-Scalping-1.png\\|||Different-Types-of-Trading-How-to-Profit-From-Scalping-1.png\\|||Different-Types-of-Trading-How-to-Profit-From-Scalping-1.png\\||Different-Types-of-Trading-How-to-Profit-From-Scalping-1.png\\||Different-Types-of-Trading-How-to-Profit-From-Scalping-1.png\\||Different-Types-of-Trading-How-to-Profit-From-Scalping-1.png\\||Different-Types-of-Trading-How-to-Profit-From-Scalping-1.png\\||Different-Types-of-Trading-How-to-Profit-From-Scalping-1.png\\||Different-Types-of-Trading-How-to-Profit-From-Scalping-1.png\\||Different-Types-of-Trading-How-to-Profit-From-Scalping-1.png\\||Different-Types-of-Trading-How-to-Profit-From-Scalping-1.png\\||Different-Types-of-Trading-How-to-Profit-From-Scalping-1.png\\||Different-Types-of-Trading-How-to-Profit-From-Scalping-1.png\\||Different-Types-of-Trading-How-to-Profit-From-Scalping-1.png\\||Different-Types-of-Trading-How-to-Profit-From-Scalping-1.png\\||Different-Types-of-Trading-How-to-Profit-From-Scalping-1.png\\||Different-Types-of-Trading-How-to-Profit-From-Scalping-1.png\\||Different-Types-of-Trading-How-to-Profit-From-Scalping-1.png\\||Different-Types-of-Trading-How-to-Profit-From-Scalping-1.png\\||Different-Types-of-Trading-How-to-Profit-From-Scalping-1.png\\||Different-Types-of-Trading-How-to-Profit-From-Scalping-1.png\\||Different-Types-of-Trading-How-to-Profit-From-Scalping-1.png\\||Different-Types-of-Trading-Profit-From-Scalping-1.png\\||Different-Types-of-Trading-Profit-From-Scalping-1.png\\||Different-Types-of-Trading-Profit-From-Scalping-1.png\\||Different-Types-of-Trading-Profit-From-Scalping-1.png\\||Different-Types-of-Trading-Profit-From-Scalping-1.png\\||D$ 

Binance cryptocurrency exchange - We operate the worlds biggest bitcoin exchange and altcoin crypto exchange in the world by volume

Heres how to install MT4 on a Windows device: 1. Create a trading account with your preferred provider. 2. Follow this link to download MT4. 3. Click on the IG setup window in the bottom left of your screen. 4. Select run and follow the instructions in the install wizard popup.

5paisa Trade Station 2.0 is the best trading platform that deliver speed and flexibility to traders with seamless navigation across full range of investment products, enhance your trading experience with trade station new features.

https://lh5.googleusercontent.com/proxy/86cz3VJiveNIW6bePoFFylrVBc6BIFkq674RqxOvj6hDsMXU22\_n WH4Hea1Wy\_wtdzz2EYJc1WF6e19bCxbINKYCR2iD6p8Ng2f\_8ZS0CEkANmPFHzntzDQ=s0-d|||Forex Hedging Trading Strategy | Forex Flex Ea Version 4.65|||1673 x 967

5paisa - Online Share/Stock Trading, Leading Discount Broker.

https://www.forexmt4indicators.com/wp-content/uploads/2018/07/simple-london-breakout-forex-trading-strategy-01.png|||Simple London Breakout Forex Trading Strategy ...|||1372 x 862

https://coincodex.com/en/resources/images/admin/guides/leverage-binance-coi/binance.png:resizeboxcropjpg? 1580x888|||How To Trade Binance Coin With Leverage on Binance Futures ...|||1580 x 888

Complete Guide - BitDegree.org Crypto Exchanges

My 3 Secret Forex Trading Strategies: Super Easy Win Udemy

3 Ways to Solve a Cryptogram - wikiHow

https://www.tradingwithrayner.com/wp-content/uploads/2018/02/2.2-Swing-Trading.png|||Simple Forex Trading Strategies For Beginners Psychology ...||1815 x 799

Stock Trading Software - Real-time Algorithmic Trading

 $https://bitcoinist.com/wp-content/uploads/2019/07/1-Aug-1.jpg|||Bitcoin\ And\ Ether\ Don't\ Need\ Regulation: UK\ Finance\ Watchdog|||1920\ x\ 1200$ 

 $https://tradersoftwares.com/wp-content/uploads/2019/09/metatrader5.png|||Como ejecutar multiples \\ Metatrader 5|||1366 x 768$ 

What Is Electroneum (ETN)? Electroneum is a mobile-phone-based crypto platform that offers an instant payment system. The project was formed in July 2017 and launched in September 2017 as the first U.K.-based cryptocurrency after completing a \$40 million ICO.

Calculate your Coinbase ROI in 60 seconds CoinTracker

Best US Crypto Exchange. 1. Coinbase - A Leading Cryptocurrency Exchange Platform. Ranks #1 out of 9

Crypto Exchanges. 2. Coinmama - Top-Rated Crypto Exchange Platform. 3. Gemini - Asset Insurance, Good Trading Fees. 4. Binance - A Top-Tier Crypto Exchange with a Story. 5. Kraken - High Number of .

Top 3 Forex Trading Strategies: Super easy profitable Forex trading strategies, I personally use to gain huge profits Rating: 3.8 out of 5 3.8 (19 ratings) 89 students

 $https://www.nsquareit.com/blog/wp-content/uploads/2018/12/image.png|||Binance\ Wallet\ issue\ And\ Binance\ Services - NSquareIT|||1942\ x\ 1012$ 

On the General tab, click Change and select Windows Explorer for the program you would like to use to open ISO files and select Apply. Right-click the ISO file and select Mount. Double-click the ISO file to view the files within. Double-click setup.exe to start Windows 10 setup. More download options.

Download 5paisa for iOS to 5paisa offers Online Share trading at the lowest cost in India. . you still pay just a flat fee of Rs. 10 to 5paisa! 5paisa delivers real-time, streaming quotes for .

https://i.pinimg.com/originals/ca/44/87/ca44878a35e514dd407dd6e521e95bf2.png|||Simple Support And Resistance Forex Trading Strategy ...|||1822 x 960

11 Best Crypto Exchanges USA [Updated Reviews] hedgewithcrypto

https://www.smallcapasia.com/wp-content/uploads/2019/10/crypto.com-card-benefits.jpg|||Crypto.com

Review - Delivering the Best Crypto Experience ...|||1788 x 798

Electroneum (ETN) Price, Charts, and News Coinbase.

Buy, Sell & Store Bitcoin - Buy Bitcoin & Store Instantly

One 5 stars review will price up 50USD to the next day, One 1 star review will price down 50USD to the next day. Price will be dynamic by last day review given by stars. Important upgrade: Risk mode added / Fast order close within 1 sec Warning: Do not use another EA / other manual trade with IIIII scalper, only run in a 200 USD account.

Visit CoinTracker's cryptocurrency ROI calculator. Select Continue with Coinbase (follow instruction to grant read-only permission to your transaction history) 3. Wait ~30 seconds for the calculation to complete and reload the page: Let us know what you think on Twitter @CoinTracker. Learn more about cryptocurrency return.

Electroneum Price ETN Price, USD converter, Charts Crypto.com

https://i.pinimg.com/originals/6f/72/54/6f7254abf1b740b46e7332ff5fc5f6bc.jpg|||ForeX-Trading~Strategy~on~Twitter~in~2020~|~Forex~trading~...|||1064~x~841

Most Traded Cryptocurrencies Buy Altcoins . - binance.com

5paisa app Download | How to Use | Free Install5Paisa appDescription5Paisa app Link https://bit.ly/5Paisa-App5 Paisa app Link https://play.google.com/store/a.

Binance.US, a domestic exchange run by global crypto powerhouse Binance, provides much of its parent companys pros, including industry-low fees and a broad range of cryptocurrencies available .

Build a Crypto Portfolio - The Safest Place to Buy Crypto

CoinTracker cryptocurrency ROI calculator:

https://www.cointracker.io/user/start?utm\_source=social&utm\_medium=youtube&utm\_campaign=coinbase\_roiHave you ever .

 $https://octafx.com/pics/a/news/Android\_MT5/DE/4.Chart-view.png|||Anleitung\ zum\ Trading\ mit\ der\ mobilen\ Android-App\ von\ ...|||1618\ x\ 855$ 

https://bittmint.com/wp-content/uploads/2020/04/Best-Crypto-Trading-Bots.png|||3 Of The Best Crypto Trading Bots In 2020 (Bots To Boost ...|||2048 x 1125

The Best Cryptocurrency Exchanges USA - 2022 Reviews

Signals. "Signals" is a convenient service for automatic copying of trading operations of professional traders directly to your account. All accounts registered in the service are provided with a detailed statistics and full trading history. Also, any user can become a provider and sell their own trading signals.

PDX, led by a highly experienced management and technology team across several continents, will enable easy payments in the metaverse without disrupting the flow of the experience. PDX Coin, the platform's

native token, is already trading on leading crypto exchange p2pb2b. ???? 15 with more exchanges listing the asset in the 2022

The " So Easy Its Ridiculous " Forex Trading System

 $https://tools4monitoring.com/screens/22\_2.png|||Crypto\ Mining\ Calculator\ Australia: Bitcoin\ Miner\ ...|||1080\ x\ 1920$ 

Best Coinbase Tax Calculator - How To Calculate Your Coinbase .

https://www.cryptostache.com/wp-content/uploads/2019/06/stache-my-crypto-podcast-ep-15-andy-anderson-0 61919.jpg|||'Stache My Crypto 15: How Blockchain Gaming Is Set To ...|||1920 x 1080

Download MetaTrader 4 for PC, Mac, iOS, Android

https://i.pinimg.com/originals/ef/f8/e6/eff8e69a1b8fe5563768a92dc012c909.png|||Simple Support And Resistance Forex Trading Strategy ...|||1822 x 915

Binance US is a centralized cryptocurrency exchange located in United States. There are 64 coins and 139 trading pairs on the exchange. Binance US volume in the last 24 hours is reported to be at 13,281.52. The most active trading pair on Binance US exchange is ETH/USD. Binance US is established in year 2019.

https://db-excel.com/wp-content/uploads/2019/01/forex-risk-management-spreadsheet-in-5-types-of-forex-tra ding-strategies-that-work-tradingwithrayner.jpg|||Forex Risk Management Spreadsheet in 5 Types Of Forex ... $|||1609 \times 875||$ 

The most popular cryptocurrency exchange for US novices whore only now joining the crypto train is Coinbase. You wont find a more user-friendly platform that offers basic to advanced features, fiat to crypto purchases, introductory guides, and additional educational material to help you get started.

5paisa Trade Station 2.0- Portfolio Tracker & Doline Desktop .

 $https://global traders fx.com/wp-content/uploads/2020/10/imagen-mt5-1536x1218.png ||| Meta Trader \ 5 \quad Global Traders \ Fx ||| 1536 \ x \ 1218$ 

 $http://forexswing profit.com/wp-content/uploads/2014/05/swing-trading-forex-strategies.gif |||4\ Different\ Swing\ Trading\ Forex\ Strategies|||1674\ x\ 875$ 

Download MetaTrader 4 for PC, iPhone, iPad and Android

 $https://lh5.ggpht.com/2k0BaZQF1I1mVzyJxbUoW\_ll9WcVemybq5ehHNmc2sg7wP5SnXd\_jLx0DYrHoEut3A=h900|||MetaTrader~4~- Android~Apps~on~Google~Play|||1440~x~900$ 

If I could see my withdraw history I think the problem would be resolved, but I don't see any option for that, when I look at my reports all I can get are buys for usd/btc and sells for btc/usd, I See no mention of withdraw, cashing out, etc. 4 comments. 67% Upvoted. This thread is archived. New comments cannot be posted and votes cannot be cast.

Binance Coin Price and Market Cap TradingView

 $https://i.pinimg.com/originals/53/83/ce/5383ceae9f28112311d40b999784253e.png|||Simple\ Forex\ Candlestick\ Strategy\ For\ Beginners\ |\ Trading\ ...|||1614\ x\ 900$ 

With Binance Trading, you only ever need to send coins to your binance account. Your coins stay in your account until we are ready to settle, at which point we will swap coins in/out of your account. For more details on trading Crypto OTC with Binance Trading, please join our Telegram channel or email us at tradedesk1@binance.com

Binance is a centralized cryptocurrency exchange located in Cayman Islands. There are 358 coins.

 $https://www.chainbits.com/content/uploads/2018/08/Crypto-ETFs-1170x778.jpg|||Soft\_Alternative\_to\_Crypto-ETFs\_Launched \mid ChainBits|||1170 x 778$ 

Videos for How+to+solve+crypto+fun

Best Crypto Exchanges in USA [UPDATED 2022] - Marketplace .

5paisa app Download How to Use Free Install - YouTube

To confirm an OTC trade, you must have the required amount of coins that you are selling in your account.

For example, if you want to buy 10 BTC with USDT and the price per BTC is 10,000 USDT, then you must have at least 100,000 USDT in your account to confirm the trade.

 $https://c.mql5.com/3/110/FXChoice\_hover\_2.png|||entry \ price \ in \ hover \ over \ on \ chart \ different \ than \ entry \\ ...|||1382 \ x \ 808$ 

https://coinlance.com/wp-content/uploads/2019/07/ROAMAP31.png|||Bitcoin Confidential Exchange FINEXBOX Lists SmartCash ...|||1500 x 943

How to Solve Cryptoquip Puzzles Our Pastimes

http://carabisnisforex.com/bisnisforex/cara-menginstall-metatrader-di-android-4.png|||Panduan Install Aplikasi Metatrader 4 (MT4) Pada HP ...|||1440 x 2560

The Top 4 Simple Forex Trading Strategies That Work.

There are many strategies for solving a cryptoquote successfully and improving your time. Syndicated puzzle author Denise Sutherland recommends looking at one-, two- and three-letter words first. Start with any one-letter words, since there are only two words in the English language that are spelled with one letter: "I" and "a." And because all two-letter words include a vowel, thinking about them next is a good strategy, as you may be able to identify or eliminate a few vowels quickly.

Start online share/stock trading with fastest growing discount broker in india - 5paisa. Get your Demat Account at zero brokerage, trade in equity, commodities, derivatives, futures and options, currency, etc. at just 20/order.

3 Simple Forex Trading Strategies that Work Market Traders.

Write out the puzzle on a fresh sheet of scrap paper, spacing the letters, words and lines of text far enough apart so you can work with them more easily. Find the letter clue, which is beneath the cryptogram itself. For example, the clue might read, Todays Cryptoquip Clue: P equals Q.

Best+us+based+crypto+exchange News

 $https://i.pinimg.com/originals/f0/78/d0/f078d0a22f47a4c537338943a61e0632.jpg|||Stock\ Trading\ Apps\ For\ Pc-QASTOCK|||1277\ x\ 796$ 

Expert Advisor Builder - Create indicators and strategies for .

 $https://i.pinimg.com/originals/74/33/e0/7433e0a57fcc1df7bb03f0647fc8179f.png|||13 \quad (The Floor Trader System) \mid Forex Strategies \& mp; Systems ...|||1178 x 853$ 

https://lh6.googleusercontent.com/proxy/imOYASFojW24-WE8PyC-LDeDEES6Ua6UwQ7yFHRW2vgtIWfN3kZkN3q4ZcpycPaW3iePwq5W3g6SHTtLqFyvIWdwqHQp7ve33bZjT8CStTbtmzNETaXFjxwo=s0-d|||AtrForex Trading Strategy - Forex Hunter Ea Review|||1812 x 860

https://cryptwerk.com/upload/companies-photo/1000/819/dogeminer-co\_1538574316.jpg|||Dogeminer.coreviews, contacts & Data | Wallets ...|||1064 x 823

 $https://i.pinimg.com/originals/c8/80/c6/c880c6bb724f11fee4e36d9afcc55b70.png|||Pin \qquad on \qquad For ex Trading|||3820 \times 2020$ 

binance.com - Buy/Sell Bitcoin, Ether and Altcoins

https://cryptwerk.com/upload/companies-photo/7000/7129/chatex\_1571746340.jpg|||Chatex - reviews, contacts & table | Fast Buy / Sell ...|||1412 x 771

As an alternative, you can manually calculate your gains/losses. This requires that you have tax cost-basis information for the crypto you sold, converted, or sent on Coinbasesee our 2020 Tax Guide for more information. Manually preparing your gains and losses data. Here are the recommended steps on how to manually calculate your gains/losses.

http://www.forex-tsd.com/attachments/ideas-suggestions/67322d1219561147-my-simple-profitable-trading-system-snakeforcemacd.gif|||Simple trading system forex # ubawyzo.web.fc2.com|||1674 x 908|||1674 x 908|||1674 x 908|||1674 x 908|||1674 x 908|||1674 x 908|||1674 x 908|||1674 x 908|||1674 x 908|||1674 x 908|||1674 x 908|||1674 x 908|||1674 x 908|||1674 x 908|||1674 x 908|||1674 x 908|||1674 x 908|||1674 x 908|||1674 x 908|||1674 x 908|||1674 x 908|||1674 x 908|||1674 x 908|||1674 x 908|||1674 x 908|||1674 x 908|||1674 x 908|||1674 x 908|||1674 x 908|||1674 x 908|||1674 x 908|||1674 x 908|||1674 x 908|||1674 x 908|||1674 x 908|||1674 x 908|||1674 x 908|||1674 x 908|||1674 x 908|||1674 x 908|||1674 x 908|||1674 x 908|||1674 x 908|||1674 x 908|||1674 x 908|||1674 x 908|||1674 x 908|||1674 x 908|||1674 x 908|||1674 x 908|||1674 x 908|||1674 x 908|||1674 x 908|||1674 x 908|||1674 x 908|||1674 x 908|||1674 x 908|||1674 x 908|||1674 x 908|||1674 x 908|||1674 x 908|||1674 x 908|||1674 x 908|||1674 x 908|||1674 x 908|||1674 x 908|||1674 x 908|||1674 x 908|||1674 x 908|||1674 x 908|||1674 x 908|||1674 x 908|||1674 x 908|||1674 x 908|||1674 x 908|||1674 x 908|||1674 x 908|||1674 x 908|||1674 x 908|||1674 x 908|||1674 x 908|||1674 x 908|||1674 x 908|||1674 x 908|||1674 x 908|||1674 x 908|||1674 x 908|||1674 x 908|||1674 x 908|||1674 x 908|||1674 x 908|||1674 x 908|||1674 x 908|||1674 x 908|||1674 x 908|||1674 x 908|||1674 x 908|||1674 x 908|||1674 x 908|||1674 x 908|||1674 x 908|||1674 x 908|||1674 x 908|||1674 x 908|||1674 x 908|||1674 x 908|||1674 x 908|||1674 x 908|||1674 x 908|||1674 x 908|||1674 x 908|||1674 x 908|||1674 x 908|||1674 x 908|||1674 x 908|||1674 x 908|||1674 x 908|||1674 x 908|||1674 x 908|||1674 x 908|||1674 x 908|||1674 x 908|||1674 x 908|||1674 x 908|||1674 x 908|||1674 x 908|||1674 x 908|||1674 x 908|||1674 x 908|||1674 x 908|||1674 x 908|||1674 x 908|||1674 x 908|||1674 x 908|||1674 x 908|||1674 x 908|||1674 x 908|||1674 x 908|||1674 x 908|||1674 x 908|||1674 x 908|||1674 x 908|||1674 x 908|||1674

Tips and Tricks to Solve a Cryptogram. Look for the smallest words first. Words with a single letter can either be a or i. Words with 2 letters can be: with the vowel a as, at, am, an. with the vowel i in, is, it, if. with the vowel o of, on, or, to, so, do, go, no. with the vowel e be, me. with the vowel u up, us.

https://i.pinimg.com/originals/33/c6/5a/33c65acc672236b1537ad6ca565671d6.jpg|||Trading Price With Supply Demand Strategy | 1st Forex ...|||1928 x 1058

Preparing your gains/losses for your 2021 taxes Coinbase Help

Download+desktop+gadgets+for+windows+10 For all gadget fans who enjoyed and had fun with them, here is the revived version of Desktop Gadgets/Sidebar that is compatible with Windows 11, Windows 10 and Windows!

https://cryptosmartbeta.com/wp-content/uploads/2020/03/w28POE0-2048x1366.jpg|||Interview from Simon Cocking of Irish Tech News, with COMM ...|||2048 x 1366

 $https://atozmarkets.com/wp-content/uploads/amandeep-sonewane/2020/07/Annotation-2020-07-03-154808.jp\\ g|||MACD\ Bars\ Forex\ Trading\ Strategy\ -\ Free\ Download|||1642\ x\ 970$ 

The Best Crypto Exchanges for US Traders (2021.

Simple price crossovers Price crossovers are one of the leading moving average trading forex strategies. A simple chart price crossover happens when a price crosses below or above a moving average, signaling a change in trend. Using two moving averages Other forex trading techniques use two moving averages: one shorter and one longer.

https://www.moneyweb.co.za/wp-content/uploads/2021/06/372844184-1536x1056.jpg|||Germany to allow institutional funds to hold up to 20% in ...|||1536 x 1056

3 Easy and Simple Forex Trading Strategies For Beginners .

Coinbase Fees & Expenses Calculator Minafi

https://assets.staticimg.com/cms/media/1loheccqNIJSMJ47oumCd2nuW1sWnHLKWcERoumpb.jpg|||HowToUseKucoinInUs-BestMovie|||1400 x 800

https://www.forexmt4indicators.com/wp-content/uploads/2018/12/Easy-MACD-Forex-Trading-Strategy-02.p ng|||Easy MACD Forex Trading Strategy | Forex MT4 Indicators|||1315 x 785

SOLVE (SOLVE) - Price, Chart, Info CryptoSlate

How to Solve a Cryptogram: Tricks You'll Wish You Knew Sooner

7 Simple forex trading strategies - ForexCracked

How do I work out how much I've made on coinbase. : CoinBase

The Best Option For Options - Join BlackBoxStocks Now & Down & Save

How to Calculate Coinbase Cost Basis. Take the invested amount in a crypto coin, add the fee and divide by the number of coins that you have, in other words (Purchase Price + Fees) / Quantity. This will give you the average price of what you paid for every coin, also known as the cost basis.

#1 in Security Gemini Crypto - The Safest Place to Buy Crypto

Gutscheine Review 2021 - Get a 20% Fee Discount

Electroneum Crypto Price Prediction, News, and Analysis (ETN)

Find My Device makes it easy to locate, ring, or wipe your device from the web.

https://4.bp.blogspot.com/-uVhvYfSx4U4/UDJ74G-djiI/AAAAAAAAUo/oBY6P44hhVM/s1600/braincurls 1.jpg|||Ron's Game Corner: Brain Games|||1024 x 768

Top 4 Simple Forex Trading Strategies: Moving Average Crossover Strategy; RSI Overbought and Oversold Strategy; Support/Resistance Breakout Strategy; Pin Bar Reversal Strategy; When implemented correctly, any of these simple forex trading strategies can help set you on a path to consistent profitability.

5Paisa - CNET Download

 $https://www.forexmt4indicators.com/wp-content/uploads/2018/12/Easy-MACD-Forex-Trading-Strategy-01.png\\||Easy MACD Forex Trading Strategy | Forex MT4 Indicators\\|||1315 x 785||$ 

Full-featured trading system: 2 execution modes and 4 order types. Real-time symbol quotes. Up to 10 open

charts opened simultaneously. Financial news. Email and chat. MetaTrader 4 can now be placed in your pocket allowing you to trade Forex at any time! Download MetaTrader 4 for iPhone/iPad and trade 24/5.

https://cryptwerk.com/upload/companies-photo/3000/2873/my-crypto-gear\_1553436065.jpg|||My Crypto Gear - reviews, contacts & (Clothing ...|||1382 x 786

https://www.valutrades.com/hs-fs/hubfs/Image3 (4) (1).png?width=1966&name=Image3 (4) (1).png|||Easy Forex Trading Strategies: Buying and Selling Using RSI|||1966 x 1052

https://www.tradeciety.com/wp-content/uploads/2019/03/pullback1.png|||Best Forex Trading Strategy For Beginners | Forex Copy System|||1571 x 1017

Binance Trade Volume, Trade Pairs, and Info CoinGecko

https://bitcoinist.com/wp-content/uploads/2017/12/gfp-lightning.jpg|||Lightning Network RC1 Release 'Completes Bitcoin Mainnet ...|||1920 x 1200

Best US Crypto Exchange - Top 9 Professional Options (2022)

5paisa app for pc Windows 10/8/7 & Samp; MAC 32/64 bit Free .

Fun With Crypto: 13 Steps (with Pictures) - Instructables

Electroneum (ETN) price today, chart, market cap & Dept. news.

 $https://i.pinimg.com/originals/37/1b/2c/371b2c345b97ff61e49db454775df110.jpg|||Luna\ Crypto\ Price\ Today-Crypto\ News|||1080\ x\ 1080$ 

Can This Cryptocurrency Solve Inflation? by Michael .

 $https://bitcoinwarrior.net/wp-content/uploads/2018/05/e75eedd4-9742-4984-b86f-e3e2250274c6-1.jpg|||Decentralized\ Blockchain\ Network\ FLUXORIN\ Wants\ to\ Solve\ ...|||1080\ x\ 1080$ 

5paisa - Free download and software reviews - CNET Download

The Standard is a DAO that wants to solve the inflation problem. And its a hell of a lot better than just buy Bitcoin.. It works like this. You hold your cryptocurrency or precious metal .

How to calculate your Coinbase cryptocurrency ROI in under 60.

 $https://blackbullmarkets.com/wp-content/uploads/2018/10/FIX-API12.jpg|||FIX\ API\ -\ How\ to\ get\ one\ -BlackBull\ Markets|||1440\ x\ 900$ 

 $https://blog.switchere.com/wp-content/uploads/2020/09/18\_09\_en.jpg|||How\ To\ Read\ Crypto\ Charts\ On\ Robinhood: Guide to\ Read\ ...|||1920\ x\ 1080$ 

https://i.pinimg.com/originals/b4/57/cc/b457ccfb8ca432b634e45e52719c1fc2.png|||Simple Forex Research Tricks All over The World For ...|||1080 x 1080

Best Crypto Exchanges Of January 2022 Forbes Advisor

Solve.Care Foundation was established with the mission to decentralize and redefine administration of healthcare and other benefit programs, globally. SOLVE is a native utility token required to participate in and transact on the platform. SOLVE is an ERC20 token on the Ethereum Network.

(end of excerpt)